# **Foreman - Bug #1467**

## **invalid entry added to autosign.conf**

01/23/2012 01:57 PM - Adrian Bridgett

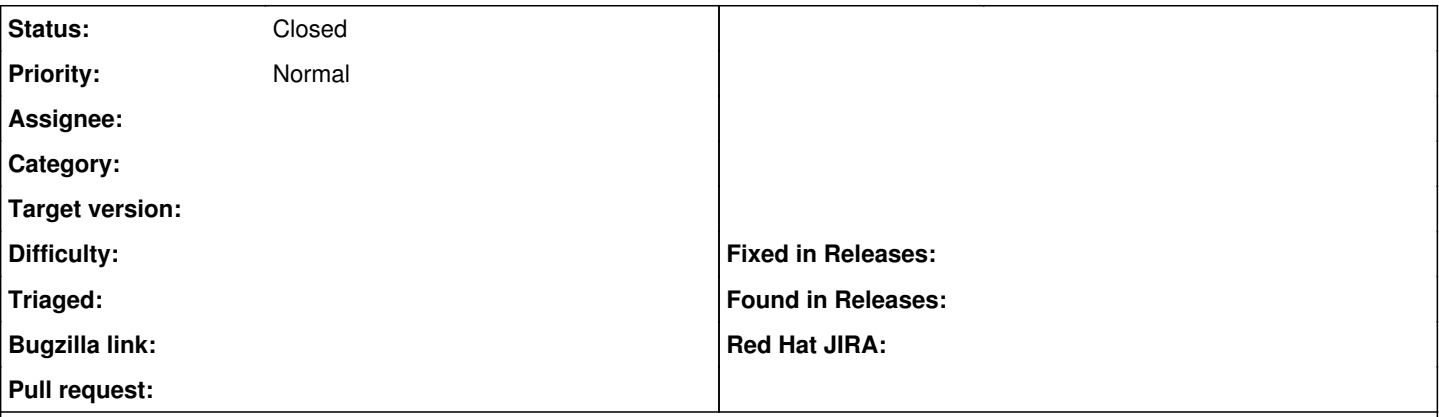

#### **Description**

When building the server "foreman-basic.example.com", this entry was added to /etc/puppet/autosign.conf. Using Foreman v0.4.1

["[]foreman-basic.example.com\n"]

(in case that gets mangled, that's open-square-bracket, double-quote, open-square-bracket, close-square-bracket, foreman-basic.example.com, backslash, n, double-quote, close-square-bracket.

Not sure where to start looking TBH (I have foreman-proxy installed as well, I took a quick look through the code but my ruby skills are too weak at the moment).

## **History**

## **#1 - 01/24/2012 02:01 AM - Ohad Levy**

how did you enter those ? the only way I could see if happening if someone enter that manually at at More > Proxies > Autosign and entered that text there.

if you have the logs from foreman that reproduce that, that would be great.

## **#2 - 01/24/2012 09:56 AM - Adrian Bridgett**

I certainly didn't do that and don't remember altering any code that might do so. I was altering some other parts (see <http://theforeman.org/issues/1461>), maybe that's why.

more->smart->proxies->autosign says:

smart\_proxy\_autosign\_url failed to generate from {:smart\_proxy\_id=>#<SmartProxy id: 2, name: "Smart Proxy", url: " [http://192.168.122.1:18443",](http://192.168.122.1:18443") created\_at: "2012-01-19 17:38:04", updated\_at: "2012-01-19 17:48:58">, :action=>"destroy", :controller=>"SmartProxies::Autosign", :id=>"[\"[]foreman-basic.example.com\\n\"]", :auth\_ation=>:destroy}, expected: {:action=>"destroy", :controller=>"SmartProxies::Autosign"}, diff: {:smart\_proxy\_id=>#<SmartProxy id: 2, name: "Smart Proxy", url: "http://192.168.122.1:18443&quot;, created\_at: "2012-01-19 17:38:04", updated\_at: "2012-01-19 17:48:58">, :id=>"[\"[]foreman-basic.example\\n\"]", :auth\_ation=>:destroy}

I wonder if there's something up with my ruby install (I have both 1.8 and 1.9 installed - it's not fabulously clean).

#### **#3 - 01/24/2012 12:28 PM - Adrian Bridgett**

In case it helps, several rebuilds later autosign.conf now looks like this:

["[\"[\\\"[]foreman-basic.example.com\\\\n\\\"]foreman-basic.example.com\\n\"]foreman-basic.example.com\n"]

## **#4 - 01/25/2012 02:17 AM - Ohad Levy**

*- Status changed from New to Need more information*

do you know if you are using a smart proxy or not? could you paste the logs of when you add a new host? for both the proxy and foreman?

thanks!

#### **#5 - 02/06/2012 09:06 AM - Adrian Bridgett**

Sorry the delay - I thought I'd at least answered your first question. Yes we were using a smart proxy.

I've done a new install on a new server and I'm not seeing this behaviour any more.

#### **#6 - 02/16/2012 04:26 AM - leon rockmore**

autosign.conf is a very simple file that simply lists the objects which will be automatically signed. Good post to share. All your posts are helpful. [litigation lawyers rahleigh nc](http://www.charlestongroup.com)

#### **#7 - 02/17/2012 11:05 PM - bruce banner**

My computer shows an error in autosign.conf.I have no idea what this error is. Is it possible that this could be due to a virus? [sales tax auditor](http://www.taxmatrix.com/practice_areas_sales_tax.htm)

## **#8 - 03/26/2012 05:37 AM - rudy shweitzer**

I will surely try to update more things according to this as this is great help to me. Good post to share. Thanks for sharing. [reverse phone lookup](http://www.reversephoneportal.com/)

## **#9 - 07/05/2012 11:05 AM - Benjamin Papillon**

*- Status changed from Need more information to Closed*

If you don't see the issue anymore, let me close the ticket. Please, don't hesitate to open another one if the problem appears again!